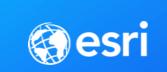

#### ArcGIS API for JavaScript: What's New

Julie Powell | Noah Sager

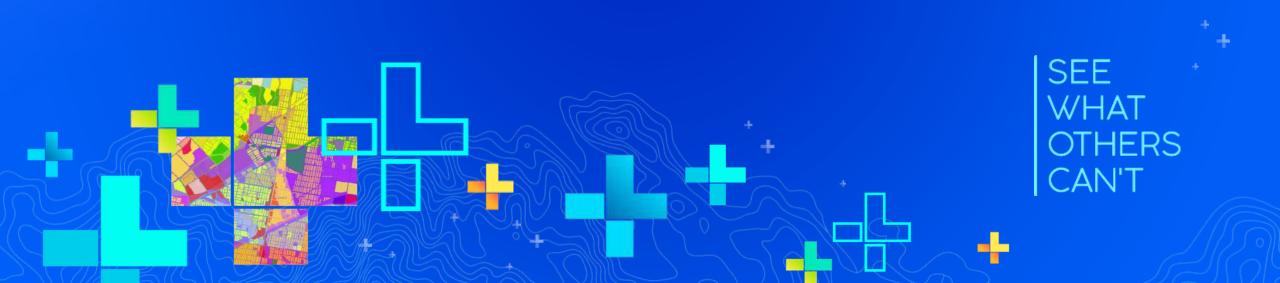

## Welcome!

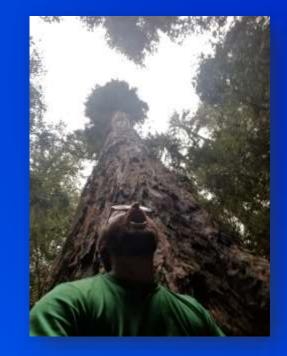

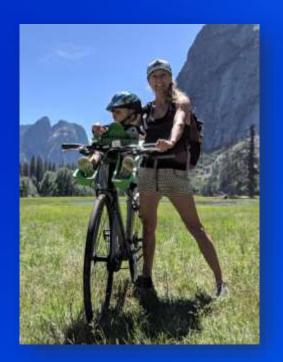

JavaScript API / 4.12 / Guide

Support

Julie Powell

ulie.powell

Blog

#### Release notes for 4.12

| Overview                |       |
|-------------------------|-------|
| Release notes           |       |
| Get the API             |       |
| Quick Start             |       |
| > Tutorials             |       |
| > Core Concepts         |       |
| > Data Visualization    |       |
| > Building your UI      |       |
| > Working with ArcGIS O | nline |
| and Enterprise          |       |
|                         |       |

- > Developer Tooling
- > Migrating from 3.x
- > Reference

#### Time

We increased our capabilities to visualize temporal data in both 2D MapViews and 3D SceneViews. We added the TimeInterval class to describe a length of time in different temporal units, which is referenced by time-aware layers and the TimeSlider widget.

The beta version of the TimeSlider widget simplifies time manipulation in your application, and can be configured to update the View's timeExtent, which means all time aware layers will update their contents to conform to this change. You can also use TimeSlider widget to visualize temporal data on the client-side by setting filters or effects on FeatureLayerView, CSVLayerView, and GeoJSONLayerView.

We will continue to add more support for time-awareness. This includes, but is not limited to, adding timeExtent properties on layers that store temporal data, allowing layers to follow their own timeline without having to follow View.timeExtent, and continued improvements and enhancements to the TimeSlider widget.

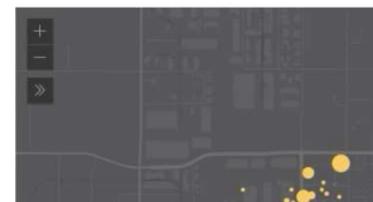

#### USGS Earthquakes

45 earthquakes were recorded between 5/27/2019 - 5/30/2019.

Max magnitude: 2.36 Average magnitude: 1.12 Min magnitude: 0.40 Average Depth: 3.50

#### Content

Showcase

#### Time

Performance improvements API Modernization Client-side queries in 3D Water rendering 2D WebStyleSymbols New 3D WebStyleSymbols Smart Mapping updates Scale-dependent visualizations Dot density 3D support for lines and polygons Slider widgets

Color scheme updates

New 3D Line Symbols

Filters on BuildingSceneLayer

Asynchronous Method Cancellation

Geodetic computations

Labeling updates

Date and number formatting

## PERFORMANCE

Faster loading. >100kb less JS
Vector tile optimizations
Faster rendering of line features
Highly performant FeatureLayers through Feature Tiles
Fast renderer updates → no flashing!

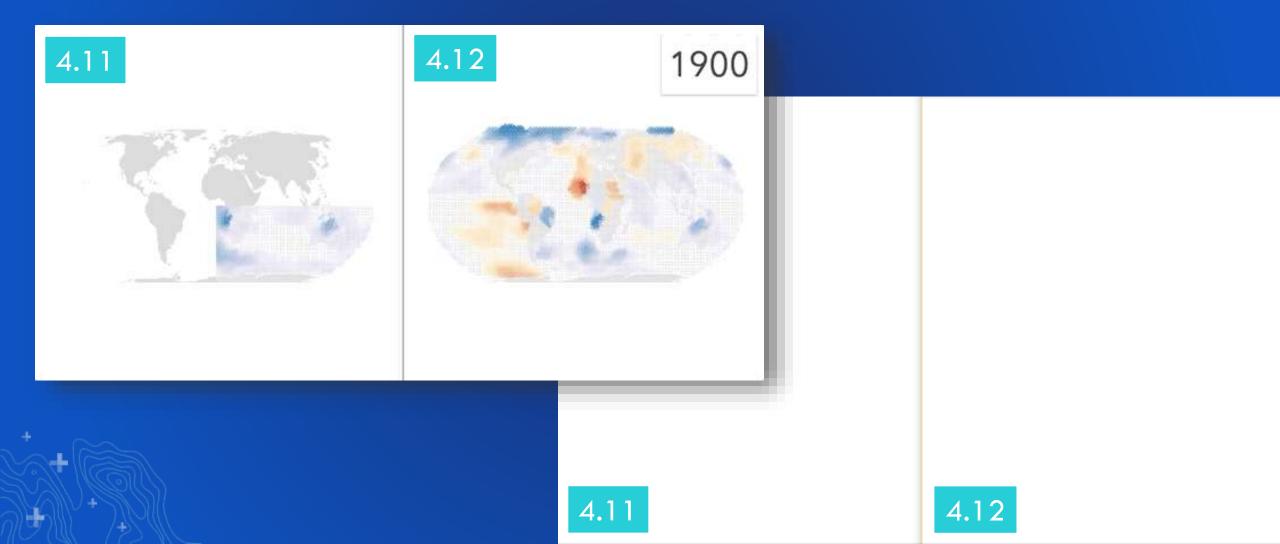

## FEATURE [TILE] LAYERS

Maximizing performance: a look under the hood

- 1. Query in an efficient way
- 2. Minimize size of data delivered to browser
- 3. Fast rendering

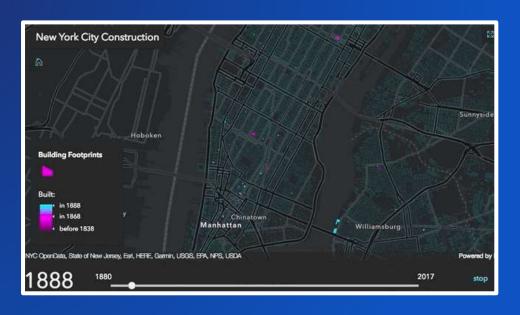

## FEATURE [TILE] LAYERS

Maximizing performance: a look under the hood

- 1. Query in an efficient way -> feature tiles & caching
- 2. Minimize size of data delivered to browser-> binary format (PBF) & brotli compression
- 3. Fast rendering -> WebGL (all layers)

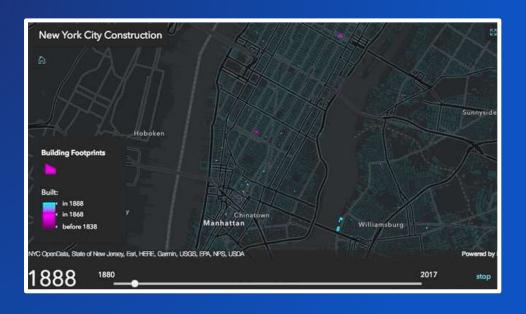

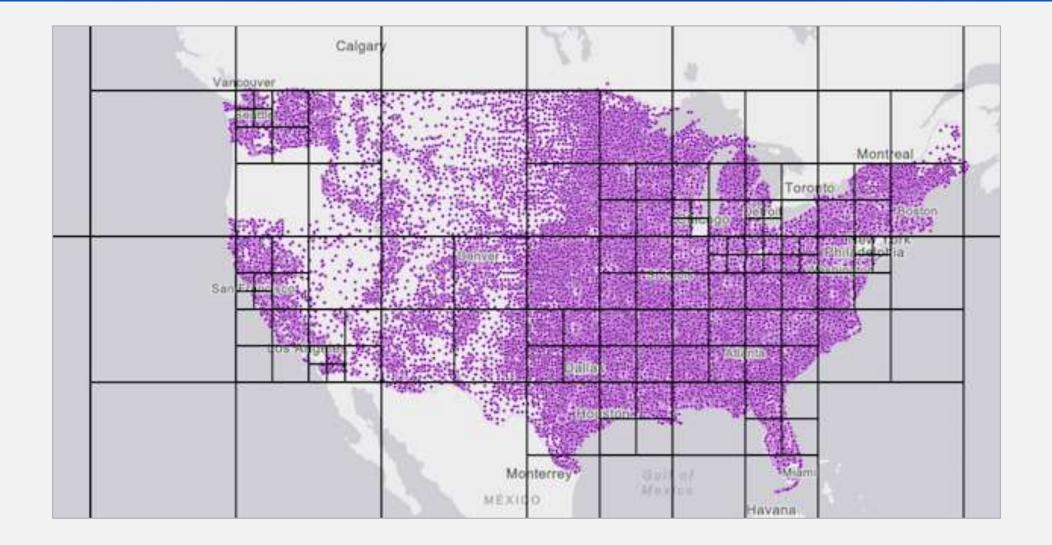

## FEATURE FETCH STRATEGY

- Feature tile queries
- Progressive feature tile subdivisions
- Smaller tiles in feature dense areas

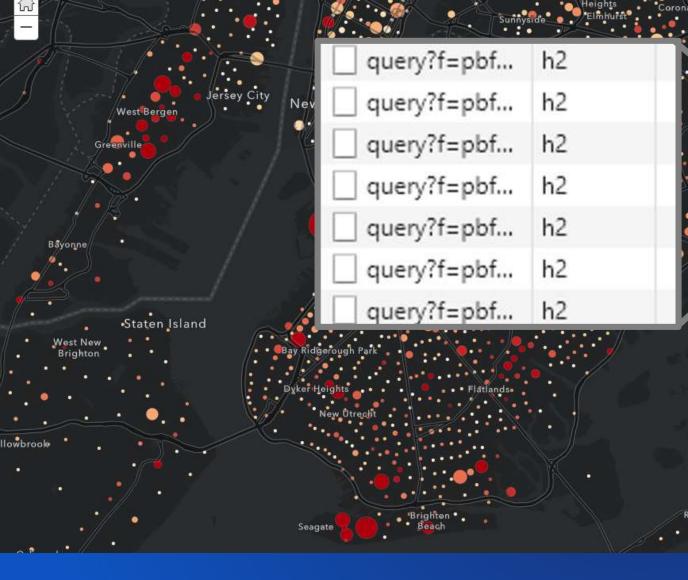

| 2.                                                                | query?f=json                                                                                | h2                                   | 720 B   | 51 ms                                                                               | gzip                                                                         | Hit from cloudfront                                                                                                    |
|-------------------------------------------------------------------|---------------------------------------------------------------------------------------------|--------------------------------------|---------|-------------------------------------------------------------------------------------|------------------------------------------------------------------------------|----------------------------------------------------------------------------------------------------|
|                                                                   | query?f=pbf                                                                                 | h2                                   | 8.0 KB  | 154 ms                                                                              | gzip                                                                         | RefreshHit from cloudfront                                                                                                    |
| • 🍝                                                               | query?f=pbf                                                                                 | h2                                   | 15.9 KB | 35 ms                                                                               | gzip                                                                         | Hit from cloudfront                                                                                                    |
|                                                                   | query?f=pbf                                                                                 | h2                                   | 367 KB  | 1.57 s                                                                              | gzip                                                                         | Hit from cloudfront                                                                                                    |
| N                                                                 | query?f=pbf                                                                                 | h2                                   | 66.1 KB | 119 ms                                                                              | gzip                                                                         | Hit from cloudfront                                                                                                    |
|                                                                   | query?f=pbf                                                                                 | h2                                   | 1.1 KB  | 124 ms                                                                              | gzip                                                                         | Hit from cloudfront                                                                                                    |
|                                                                   | query?f=pbf                                                                                 | h2                                   | 79.2 KB | 133 ms                                                                              | gzip                                                                         | Hit from cloudfront                                                                                                    |
|                                                                   | query?f=pbf                                                                                 | h2                                   | 10.6 KB | 131 ms                                                                              | gzip                                                                         | Hit from cloudfront                                                                                                    |
| Jam                                                               | query?f=pbf                                                                                 | h2                                   | 156 KB  | 119 ms                                                                              | gzip                                                                         | Hit from cloudfront                                                                                                    |
|                                                                   | q_pry?f=pbf                                                                                 | h2                                   | 29.1 KB | 25 ms                                                                               | gzip                                                                         | Hit from cloudfront                                                                                                    |
| South<br>hmond Hill                                               | query =pbf                                                                                  | h2                                   | 72.8 KB | 23 ms                                                                               | gzip                                                                         | Hit from cloudfront                                                                                                    |
|                                                                   | gr .ry?f=pbf                                                                                | h2                                   | 37.9 KB | 30 ms                                                                               | gzip                                                                         | Hit from cloudfront                                                                                                    |
| South O                                                           | query?f=pbf                                                                                 | h2                                   | 32.9 KB | 21 ms                                                                               | gzip                                                                         | Hit from cloudfront                                                                                                    |
| Journe                                                            | query?f=pbf                                                                                 | h2                                   | 16.8 KB | 52 ms                                                                               | gzip                                                                         | Hit from cloudfront                                                                                                    |
|                                                                   |                                                                                             | 6.0240                               |         |                                                                                     |                                                                              |                                                                                                    |
|                                                                   | query?f=pbf                                                                                 | h2                                   | 48.5 KB | 159 ms                                                                              | gzip                                                                         | RefreshHit from cloudfront                                                                                                    |
|                                                                   | query?f=pbf                                                                                 | 1                                    | 48.5 KB |                                                                                     | gzip<br>gzip                                                                 |                                                                                                    |
| Hit from                                                          |                                                                                             | 1                                    | 48.5 KB | 159 ms                                                                              | 100                                                                          | RefreshHit from cloudfront                                                                                                    |
| 1.025.00.00.0                                                     | query?f=pbf                                                                                 | ront                                 | 48.5 KB | 159 ms                                                                              | gzip                                                                         | RefreshHit from cloudfront                                                                                                    |
| 1.020.000.000                                                     | query?f=pbf                                                                                 | ront                                 | 48.5 KB | 159 ms<br>ms                                                                        | gzip<br>gzip                                                                 | RefreshHit from cloudfront<br>RefreshHit from cloudfront                                                                                                    |
| 1.020.000.000                                                     | query?f=pbf                                                                                 | ront                                 | 48.5 KB | 159 ms<br>ms<br>h s<br>ms                                                           | gzip<br>gzip<br>gzip                                                         | RefreshHit from cloudfront<br>RefreshHit from cloudfront<br>Hit from cloudfront                                                                                                    |
| Hit fror                                                          | n cloudfinn cloudfinn                                                                       | ront<br>ront                         | 48.5 KB | 159 ms<br>ms<br>ns<br>ms                                                            | gzip<br>gzip<br>uzip<br>gzia                                                 | RefreshHit from cloudfront<br>RefreshHit from cloudfront<br>Hit from cloudfront<br>Hit from cloudfront                                                                                                    |
| Hit fror                                                          | query?f=pbf                                                                                 | ront<br>ront                         | 48.5 KB | 159 ms<br>ms<br>ms<br>ms<br>ms                                                      | gzip<br>gzip<br>uzip<br>gzu<br>gzip                                          | RefreshHit from cloudfront<br>RefreshHit from cloudfront<br>Hit from cloudfront<br>Hit from cloudfront<br>Hit from cloudfront                                                                                                    |
| Hit fror<br>Hit fror                                              | n cloudfi<br>n cloudfi<br>n cloudfi<br>n cloudfi                                            | ront<br>ront<br>ront                 |         | 159 ms<br>ms<br>ms<br>ms<br>ms<br>ms<br>ms<br>ms                                    | gzip<br>gzip<br>gzip<br>gzip<br>gzip<br>gzip                                 | RefreshHit from cloudfront<br>RefreshHit from cloudfront<br>Hit from cloudfront<br>Hit from cloudfront<br>Hit from cloudfront<br>Hit from cloudfront<br>Lit from cloudfront<br>Hit from cloudfront                                                                                                    |
| Hit fror<br>Hit fror                                              | n cloudfinn cloudfinn                                                                       | ront<br>ront<br>ront                 |         | 159 ms<br>ms<br>ms<br>ms<br>ms<br>ms<br>ms<br>ms                                    | gzip<br>gzip<br>gzip<br>gzip<br>gzip<br>gzip<br>gzip                         | RefreshHit from cloudfront<br>RefreshHit from cloudfront<br>Hit from cloudfront<br>Hit from cloudfront<br>Hit from cloudfront<br>Hit from cloudfront<br>Ut from cloudfront                                                                                                    |
| Hit fror<br>Hit fror<br>Refresh                                   | n cloudfi<br>n cloudfi<br>n cloudfi<br>n cloudfi<br>nHit from                               | ront<br>ront<br>ront<br>clou         | dfront  | 159 ms<br>ms<br>ms<br>ms<br>ms<br>ms<br>ms<br>ms<br>ms<br>ms<br>ms<br>ms            | gzip<br>gzip<br>gzip<br>gzip<br>gzip<br>gzip<br>gzip<br>gzip                 | RefreshHit from cloudfront<br>RefreshHit from cloudfront<br>Hit from cloudfront<br>Hit from cloudfront<br>Hit from cloudfront<br>Hit from cloudfront<br>Lit from cloudfront<br>Hit from cloudfront                                                                                                    |
| Hit fror<br>Hit fror<br>Refresh                                   | n cloudfi<br>n cloudfi<br>n cloudfi<br>n cloudfi                                            | ront<br>ront<br>ront<br>clou         | dfront  | 159 ms<br>ms<br>ms<br>ms<br>ms<br>ms<br>ms<br>ms<br>ms<br>ms<br>ms<br>ms            | gzip<br>gzip<br>gzip<br>gzip<br>gzip<br>gzip<br>gzip<br>gzip                 | RefreshHit from cloudfront<br>RefreshHit from cloudfront<br>Hit from cloudfront<br>Hit from cloudfront<br>Hit from cloudfront<br>Hit from cloudfront<br>Lit from cloudfront<br>Hit from cloudfront<br>Hit from cloudfront                                                                                                    |
| Hit fror<br>Hit fror<br>Refresh<br>Refresh                        | n cloudfi<br>n cloudfi<br>n cloudfi<br>n cloudfi<br>n hit from<br>n Hit from                | ront<br>ront<br>clou<br>clou         | dfront  | 159 ms<br>ms<br>ms<br>ms<br>ms<br>ms<br>ms<br>ms<br>ms<br>ms<br>ms<br>ms            | gzip<br>gzip<br>tzip<br>gzip<br>gzip<br>gzip<br>gzip<br>gzip<br>gzip<br>gzip | RefreshHit from cloudfront<br>RefreshHit from cloudfront<br>Hit from cloudfront<br>Hit from cloudfront<br>Hit from cloudfront<br>Hit from cloudfront<br>Lit from cloudfront<br>Hit from cloudfront<br>Hit from cloudfront<br>Hit from cloudfront                                                                                             |
| Hit fror<br>Hit fror<br>Refresh<br>Refresh                        | n cloudfi<br>n cloudfi<br>n cloudfi<br>n cloudfi<br>nHit from                               | ront<br>ront<br>clou<br>clou         | dfront  | 159 ms<br>ms<br>ms<br>ms<br>ms<br>ms<br>ms<br>ms<br>ms<br>ms<br>ms                  | gzip<br>gzip<br>gzip<br>gzip<br>gzip<br>gzip<br>gzip<br>gzip                 | RefreshHit from cloudfront<br>RefreshHit from cloudfront<br>Hit from cloudfront<br>Hit from cloudfront<br>Hit from cloudfront<br>Hit from cloudfront<br>Hit from cloudfront<br>Hit from cloudfront<br>Hit from cloudfront<br>Hit from cloudfront<br>Hit from cloudfront<br>Hit from cloudfront<br>Hit from cloudfront                        |
| Hit fror<br>Hit fror<br>Refresh<br>Refresh                        | n cloudfi<br>n cloudfi<br>n cloudfi<br>n cloudfi<br>n hit from<br>n Hit from                | ront<br>ront<br>clou<br>clou         | dfront  | 159 ms<br>ms<br>ms<br>ms<br>ms<br>ms<br>ms<br>ms<br>ms<br>ms<br>ms<br>ms            | gzip<br>gzip<br>gzip<br>gzip<br>gzip<br>gzip<br>gzip<br>gzip                 | RefreshHit from cloudfront<br>RefreshHit from cloudfront<br>Hit from cloudfront<br>Hit from cloudfront<br>Hit from cloudfront<br>Hit from cloudfront<br>Hit from cloudfront<br>Hit from cloudfront<br>Hit from cloudfront<br>Hit from cloudfront<br>Hit from cloudfront<br>Hit from cloudfront<br>Hit from cloudfront<br>Hit from cloudfront |
| Hit fror<br>Hit fror<br>Refresh<br>Refresh<br>Refresh             | e query?f=pbf<br>m cloudfi<br>m cloudfi<br>m cloudfi<br>mHit from<br>mHit from<br>mHit from | ront<br>ront<br>clou<br>clou         | dfront  | 159 ms<br>ms<br>ms<br>ms<br>ms<br>ms<br>ms<br>ms<br>ms<br>ms<br>ms<br>ms<br>ms      | gzip<br>gzip<br>gzip<br>gzip<br>gzip<br>gzip<br>gzip<br>gzip                 | RefreshHit from cloudfront<br>RefreshHit from cloudfront<br>Hit from cloudfront<br>Hit from cloudfront<br>Hit from cloudfront<br>Hit from cloudfront<br>Hit from cloudfront<br>Hit from cloudfront<br>Hit from cloudfront<br>Hit from cloudfront<br>Hit from cloudfront<br>Hit from cloudfront<br>Hit from cloudfront                        |
| Hit fror<br>Hit fror<br>Refresh<br>Refresh<br>Refresh             | n cloudfi<br>n cloudfi<br>n cloudfi<br>n cloudfi<br>n hit from<br>n Hit from                | ront<br>ront<br>clou<br>clou         | dfront  | 159 ms<br>ms<br>ms<br>ms<br>ms<br>ms<br>ms<br>ms<br>ms<br>ms<br>ms<br>ms<br>ms<br>m | gzip<br>gzip<br>gzip<br>gzip<br>gzip<br>gzip<br>gzip<br>gzip                 | RefreshHit from cloudfront<br>RefreshHit from cloudfront<br>Hit from cloudfront<br>Hit from cloudfront<br>Hit from cloudfront<br>Hit from cloudfront<br>Hit from cloudfront<br>Hit from cloudfront<br>Hit from cloudfront<br>Hit from cloudfront<br>Hit from cloudfront<br>Hit from cloudfront<br>Hit from cloudfront<br>Hit from cloudfront |
| Hit fror<br>Hit fror<br>Refresh<br>Refresh<br>Refresh<br>Hit fror | e query?f=pbf<br>m cloudfi<br>m cloudfi<br>m cloudfi<br>mHit from<br>mHit from<br>mHit from | ront<br>ront<br>clou<br>clou<br>clou | dfront  | 159 ms<br>ms<br>ms<br>ms<br>ms<br>ms<br>ms<br>ms<br>ms<br>ms<br>ms<br>ms<br>ms<br>m | gzip<br>gzip<br>gzip<br>gzip<br>gzip<br>gzip<br>gzip<br>gzip                 | Hit from cloudfront<br>Hit from cloudfront<br>Hit from cloudfront<br>Hit from cloudfront<br>Hit from cloudfront<br>Hit from cloudfront<br>Hit from cloudfront<br>Hit from cloudfront<br>Hit from cloudfront<br>Hit from cloudfront<br>Hit from cloudfront<br>Hit from cloudfront<br>Hit from cloudfront                                      |

## HIGH PERFORMANCE FEATURE LAYERS

Efficient querying with feature tiles & caching PBF WebGL

### PERFORMANCE

Improved integrated mesh performance Fast feature layers

9

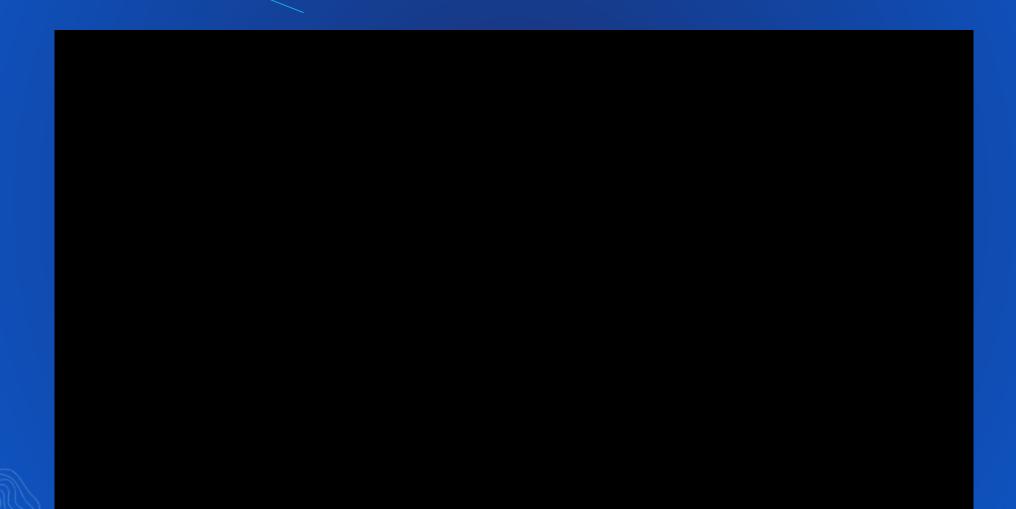

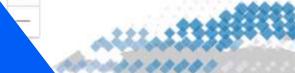

## Visualization

eratures

ADSOIUTE

> 35

30

Q 22

15
 15

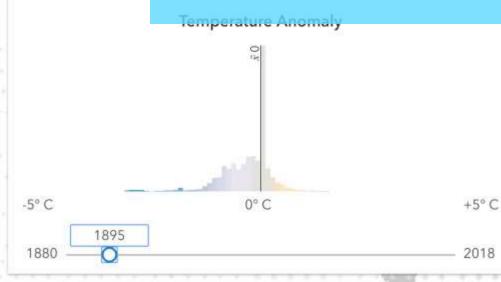

Kenneth Field, E Task View

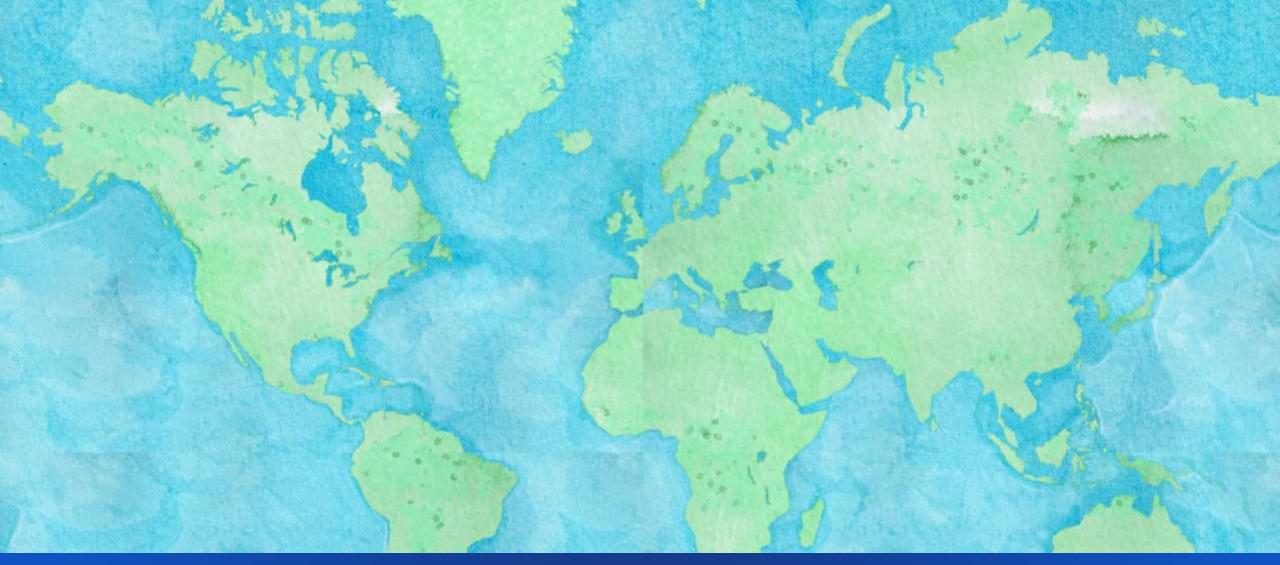

## **VECTOR TILE LAYERS**

Style esri's basemaps Or create your own

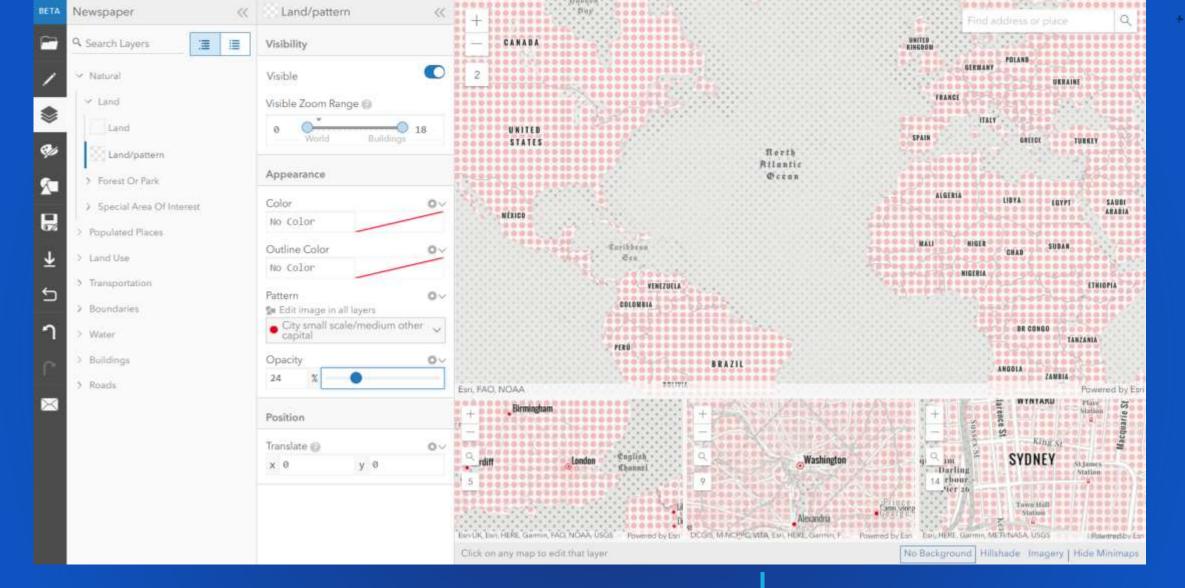

## **VECTOR TILE LAYERS**

Style the map ahead of time with the Vector Tile Style Editor

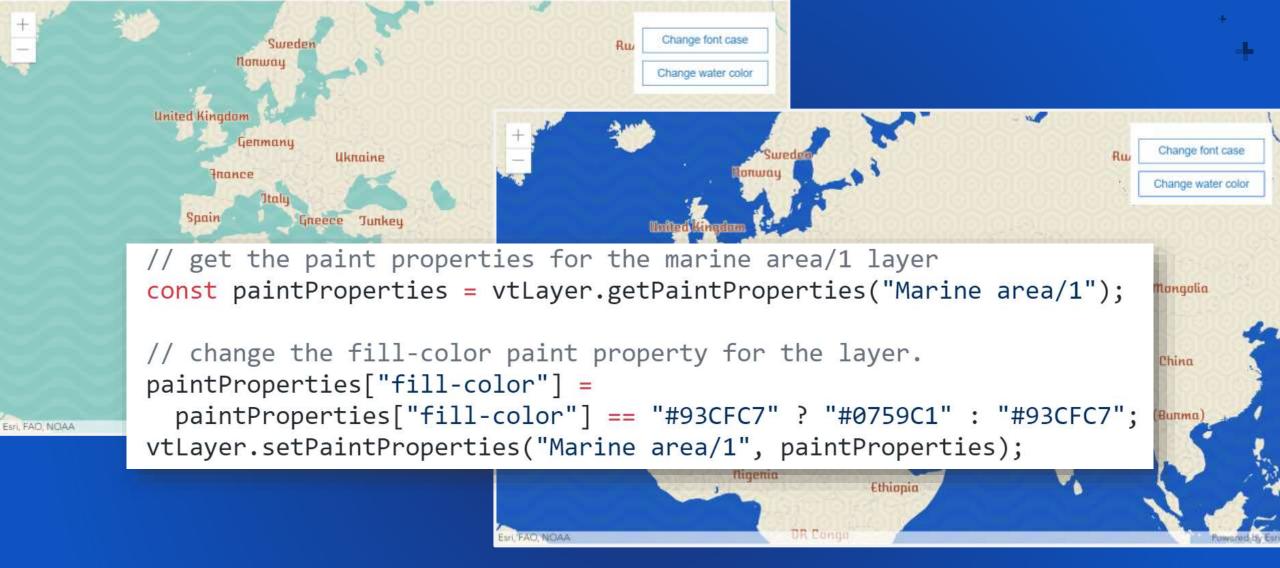

## **VECTOR TILE LAYERS**

Load the style of your choice, or Style the layer in code. Option to update it without a reload (4.10)

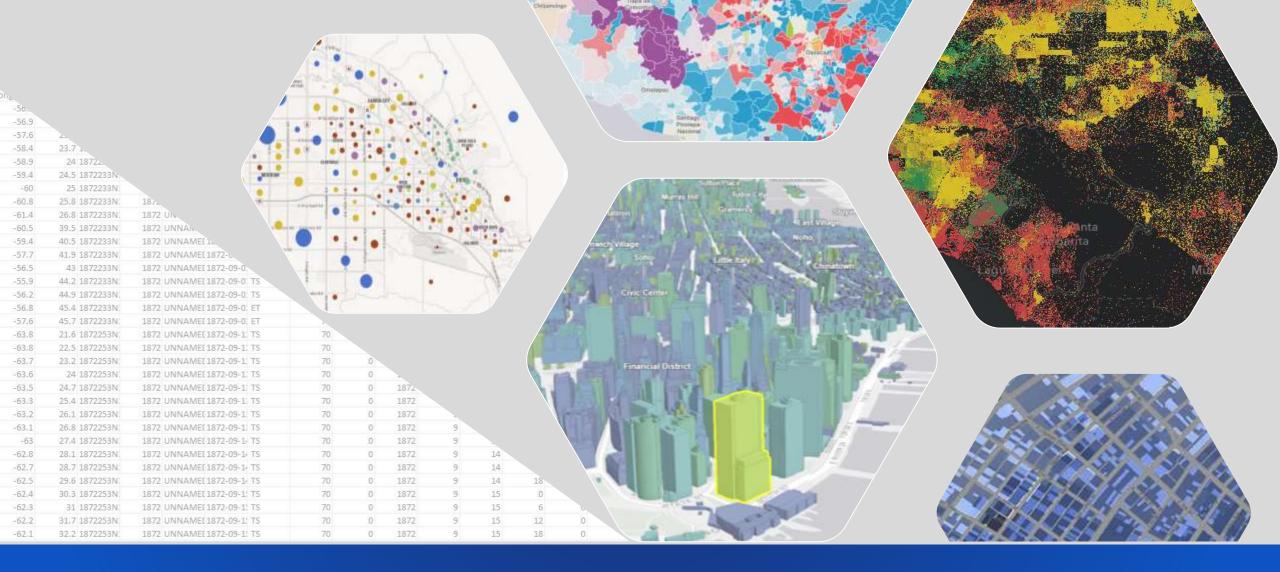

## DATA-DRIVEN STYLING

Where? What? When? How much?

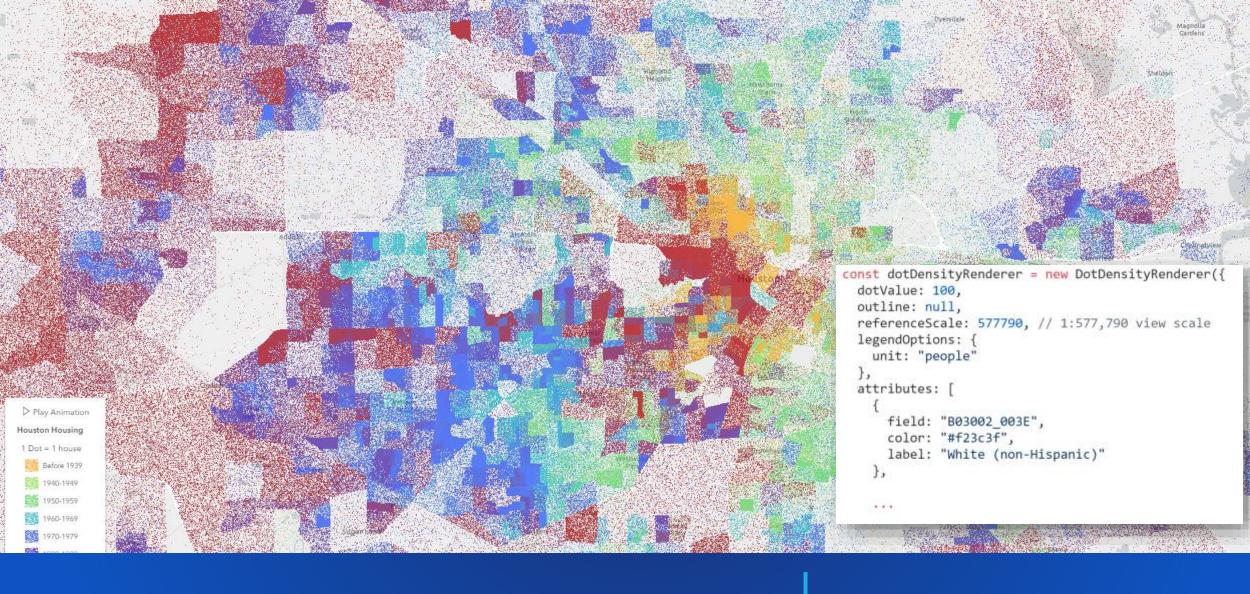

## **DOT DENSITY**

Randomly drawn dots to represent a field value. Configure how much each dot represents

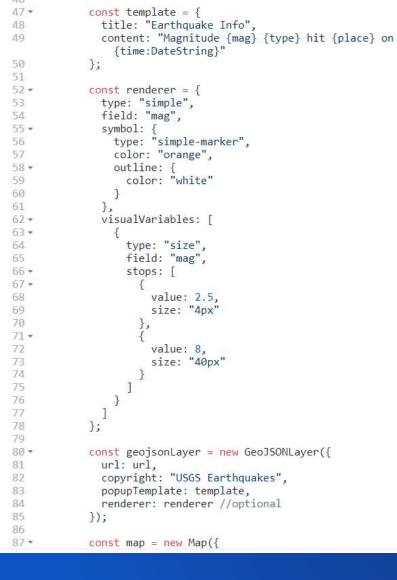

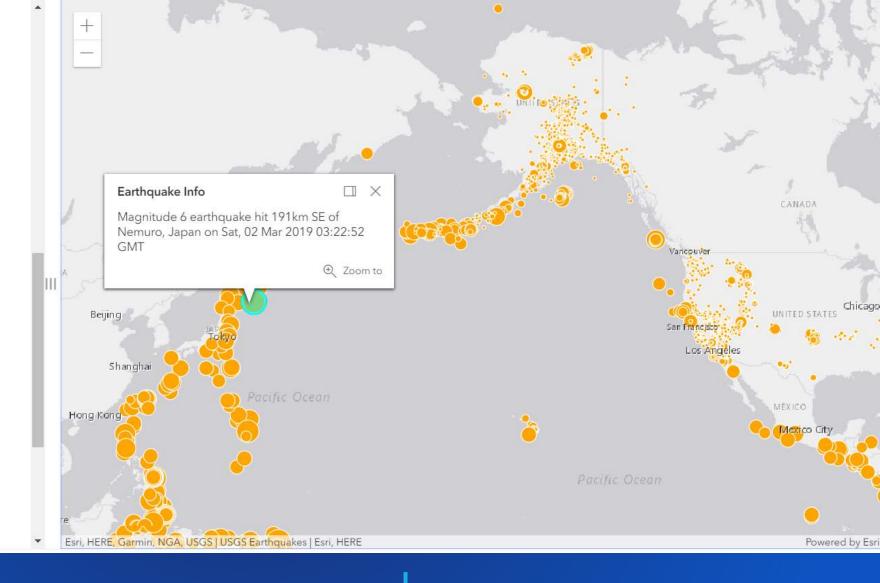

## **GEOJSON LAYER**

#### Style & interact like a feature layer

## **VECTOR MARKER SYMBOLS**

More than 100 new 2D web style symbols CIM symbols

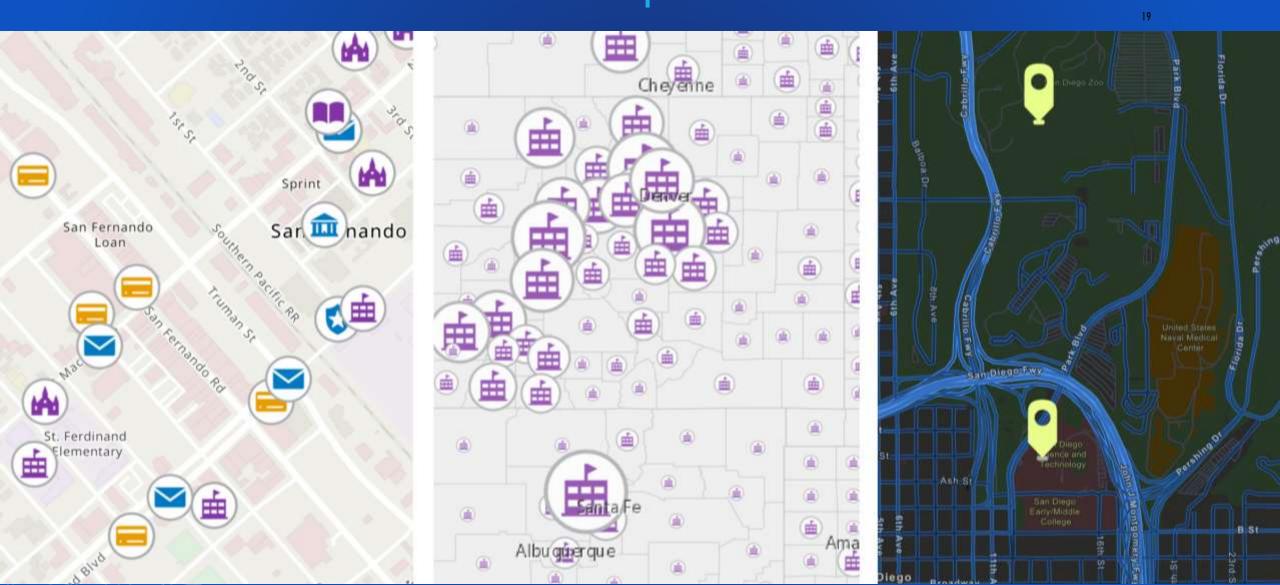

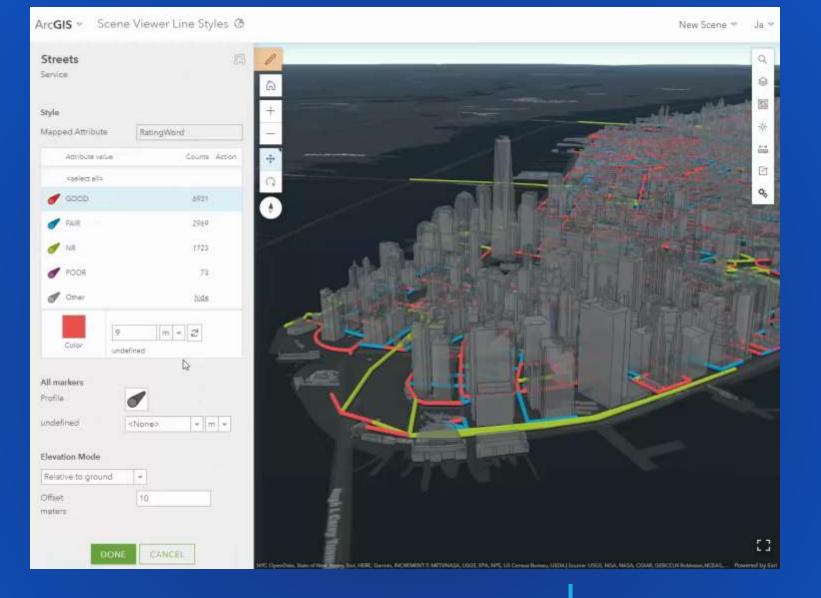

## SMART MAPPING

Parity with 3.x, plus more. i.e.:

- Scale-driven outline thickness
- Icon sizing based on scale

#### **Create custom WebGL layer views**

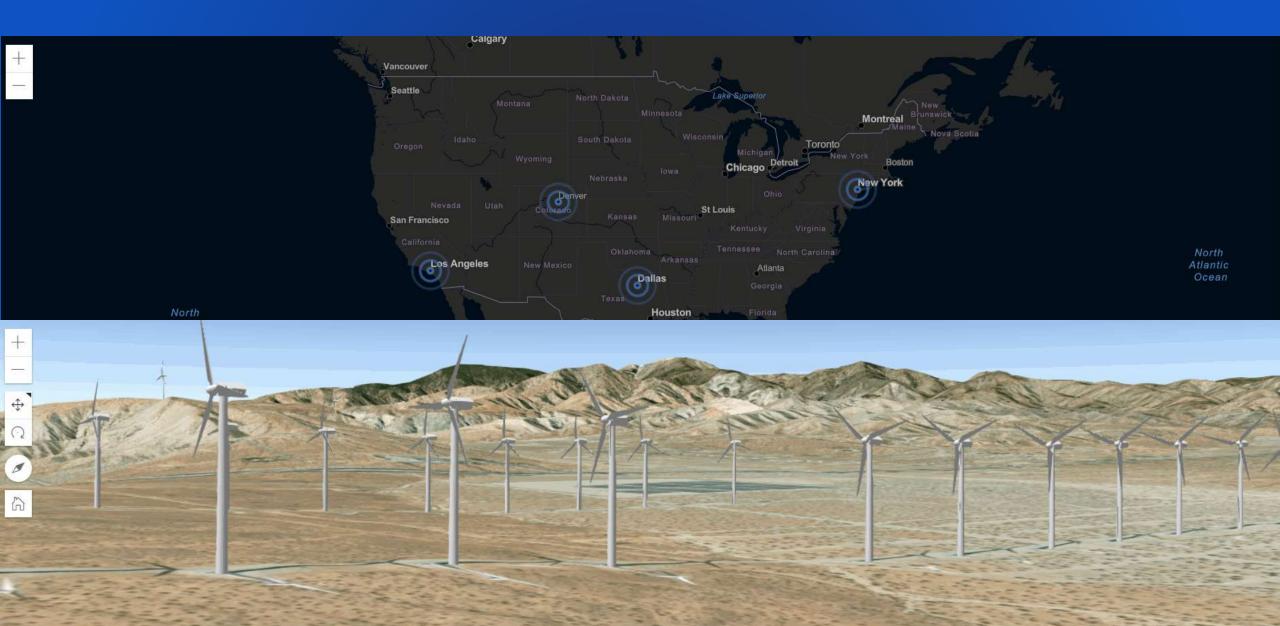

## INTERACTIVITY

#### Client-side

- Querying
- Filtering
- Statistics
- Geometric operations

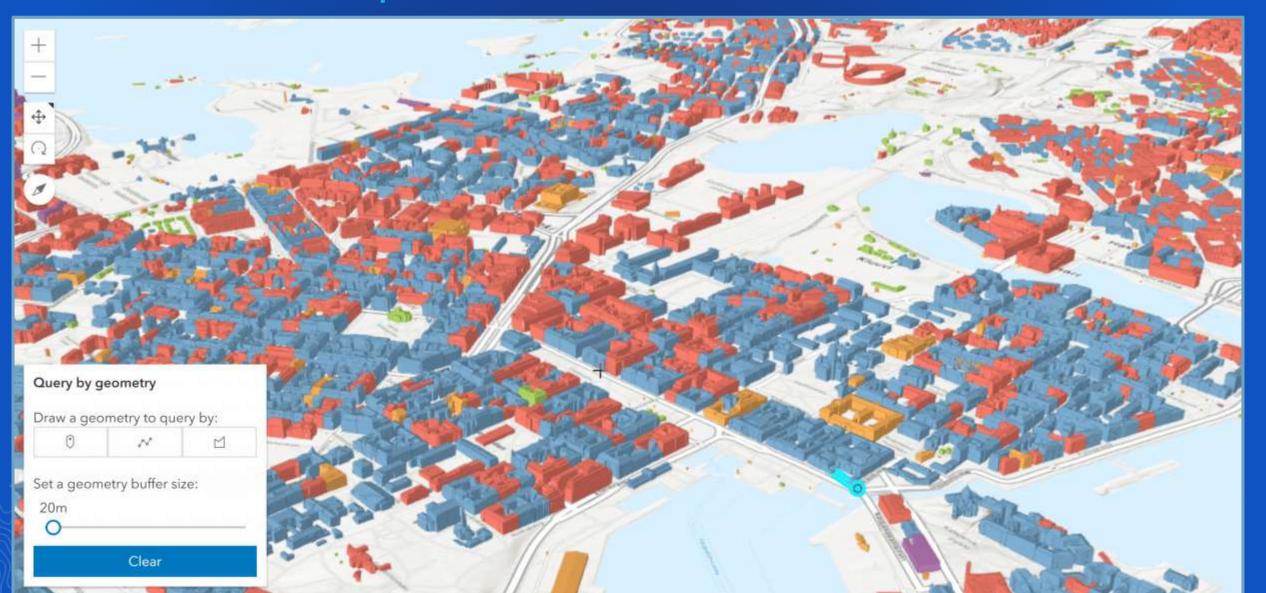

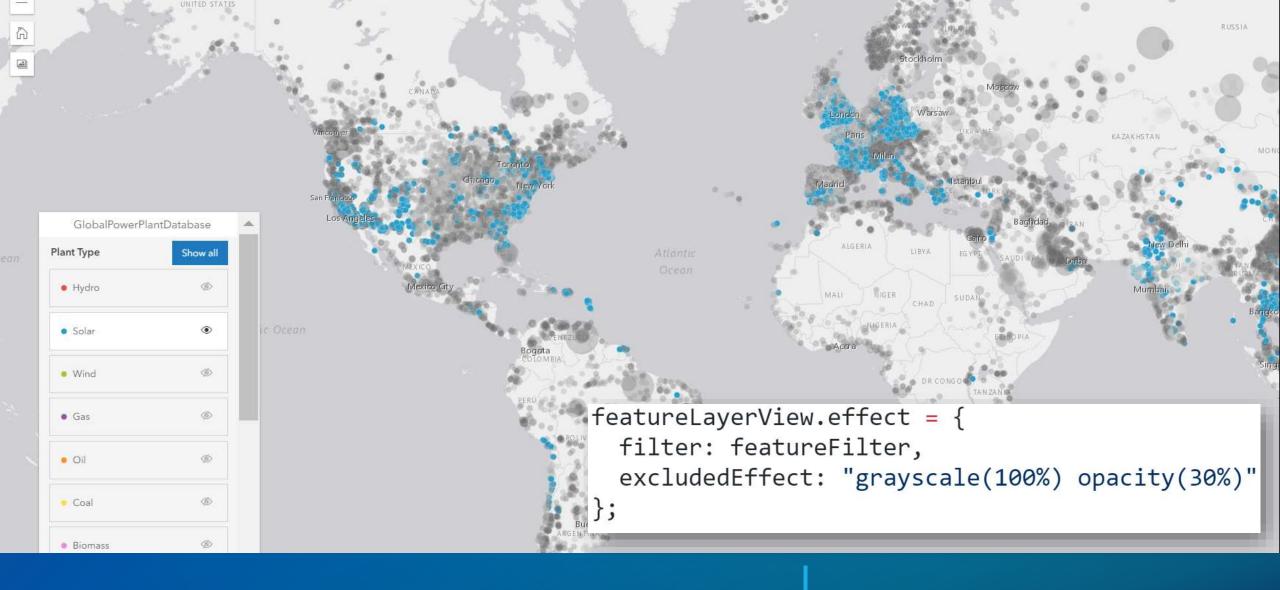

## FILTERING

#### Client-side Decide how to style feature within filter, and outside filter.

# Time

1:21 PM

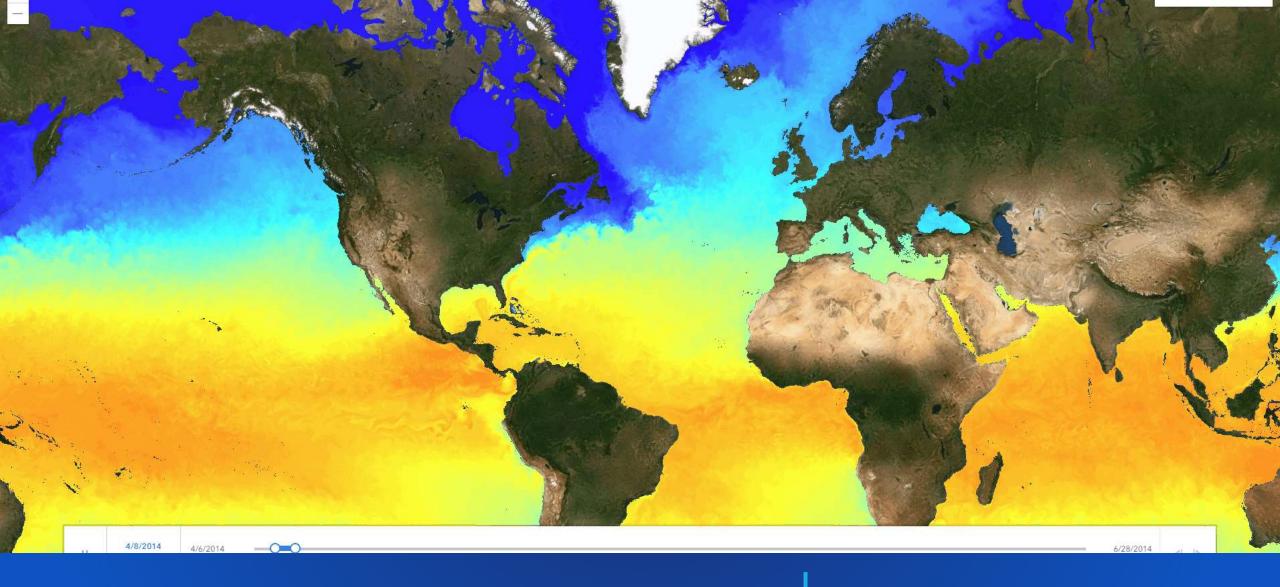

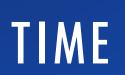

Time aware layers and views Time slider widget

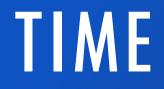

- 1. timeInfo on the layer
- 2. timeExtent on the view
- 3. TimeSlider widget

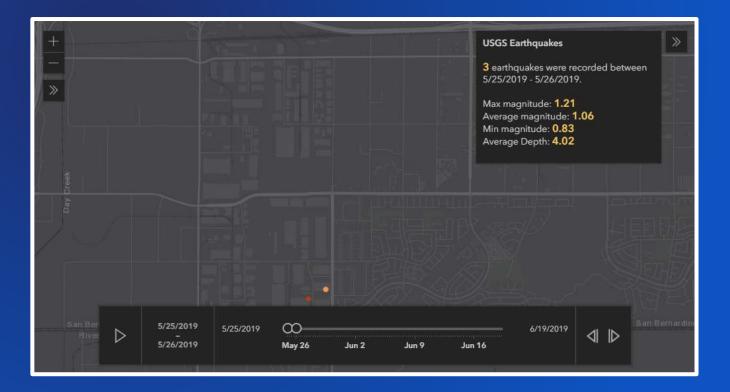

## **3D**

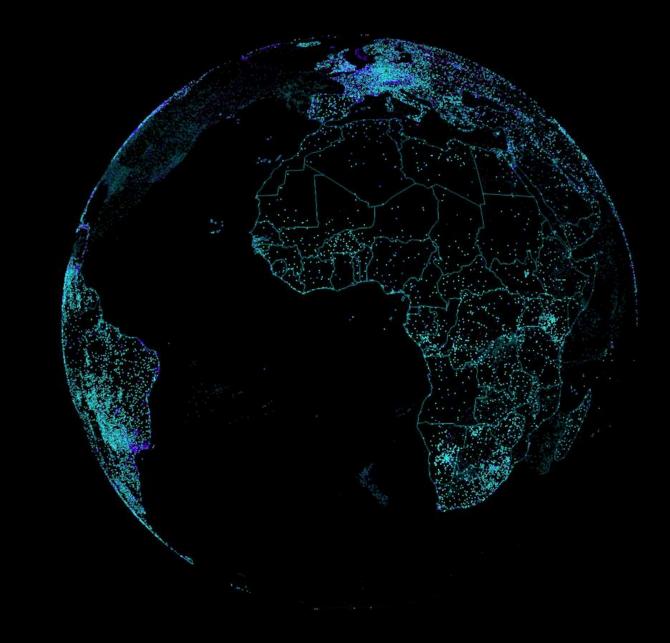

## **REALISTIC RENDERING**

- 1. WaterSymbol3DLayer
- 2. Esri Web Style Symbols
- 3. gITF models

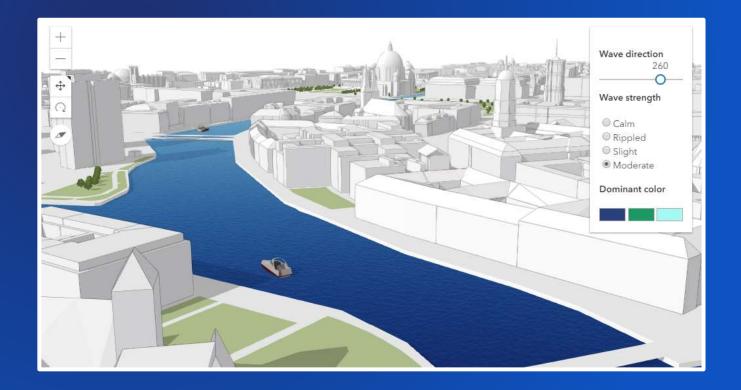

## **BUILDING SCENE LAYER**

- **1. Detailed exteriors / interiors**
- 2. Slice widget
- 3. Filtering

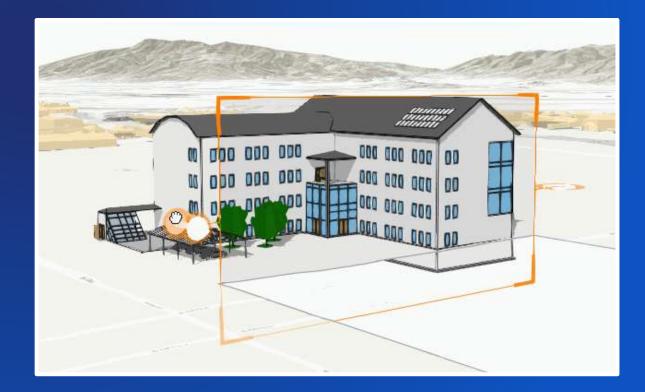

## LINE SYMBOLS

- 1. Round tube
- 2. Square tube
- 3. Wall
- 4. Strip

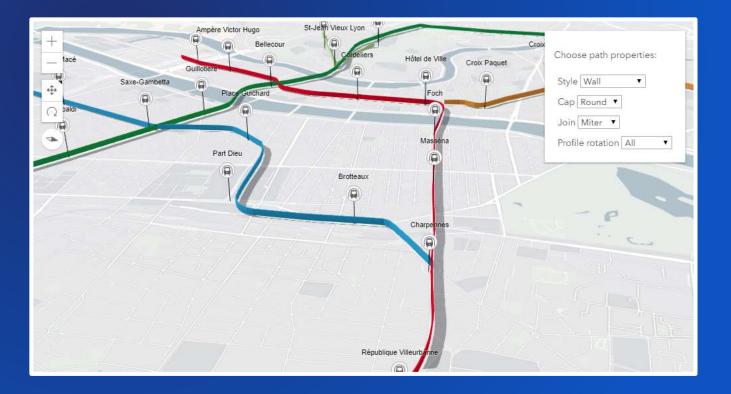

# Widgets

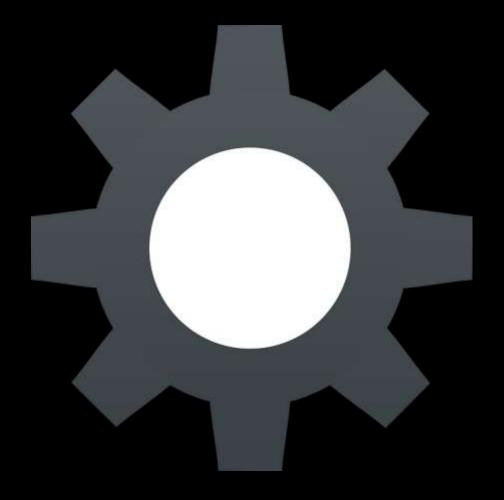

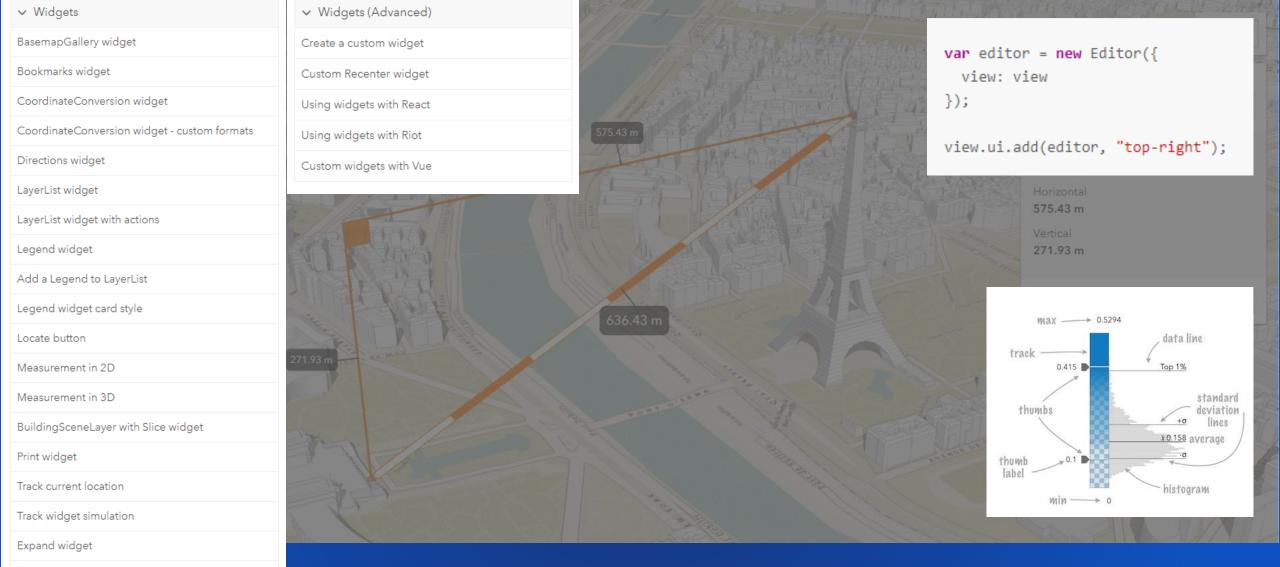

Feature widget

Using the view's UI

Responsive widgets

Responsive apps using CSS

TimeSlider Widget

## BUILD YOUR UI

Collection of widgets Customizable Easy placement

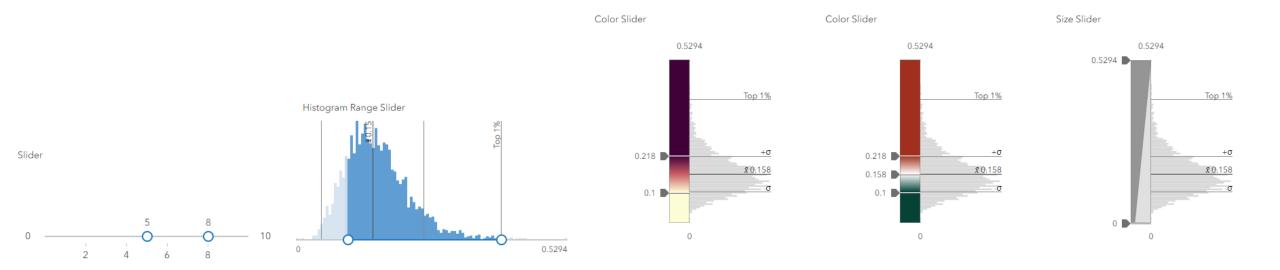

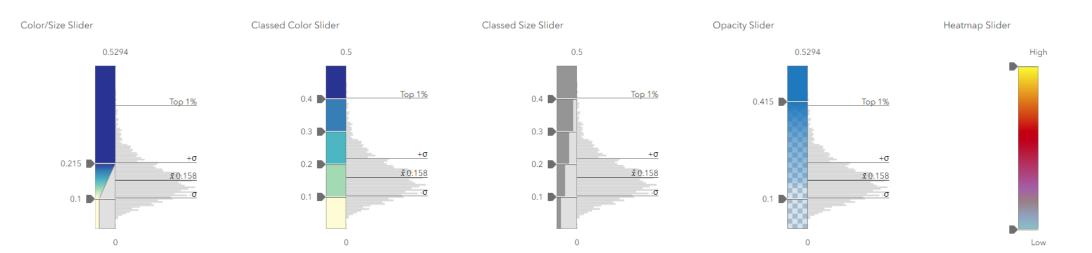

## SLIDERS

Generic slider class

• Useful for any kind of numeric or range of values

## WIDGETS

Use OOB or customize/extend Widget view / view model architecture On deck: Layer swipe

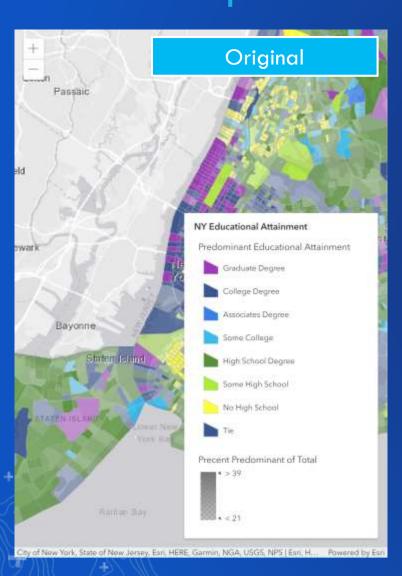

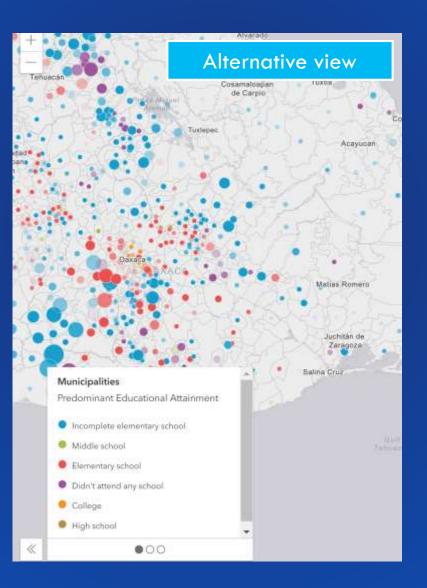

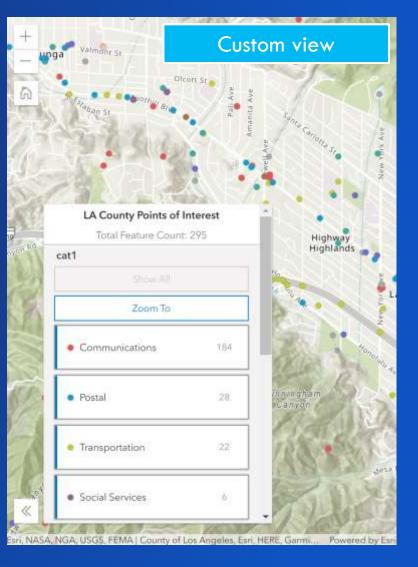

ArcGIS for Developers Get Started Documentation Features Pricing Resources

#### JavaScript API / 4.12 / Guide

#### Widget development

Widgets are reusable user-interface components and are key to providing a rich user experience. The ArcGIS for JavaScript API provides a set of ready-to-use widgets. Beginning with version 4.2, it also provides a foundation for you to create custom widgets.

#### ViewModel pattern

There are two parts to working with the widget framework. These are: 1) the widget, and 2) the widget's ViewModel. The Widget (i.e. View), part is responsible for handling the User Interface (UI) of the widget, meaning how the widget displays and handles user interaction via the DOM. The ViewModel part is responsible for the underlying functionality of the widget, or rather, its business logic.

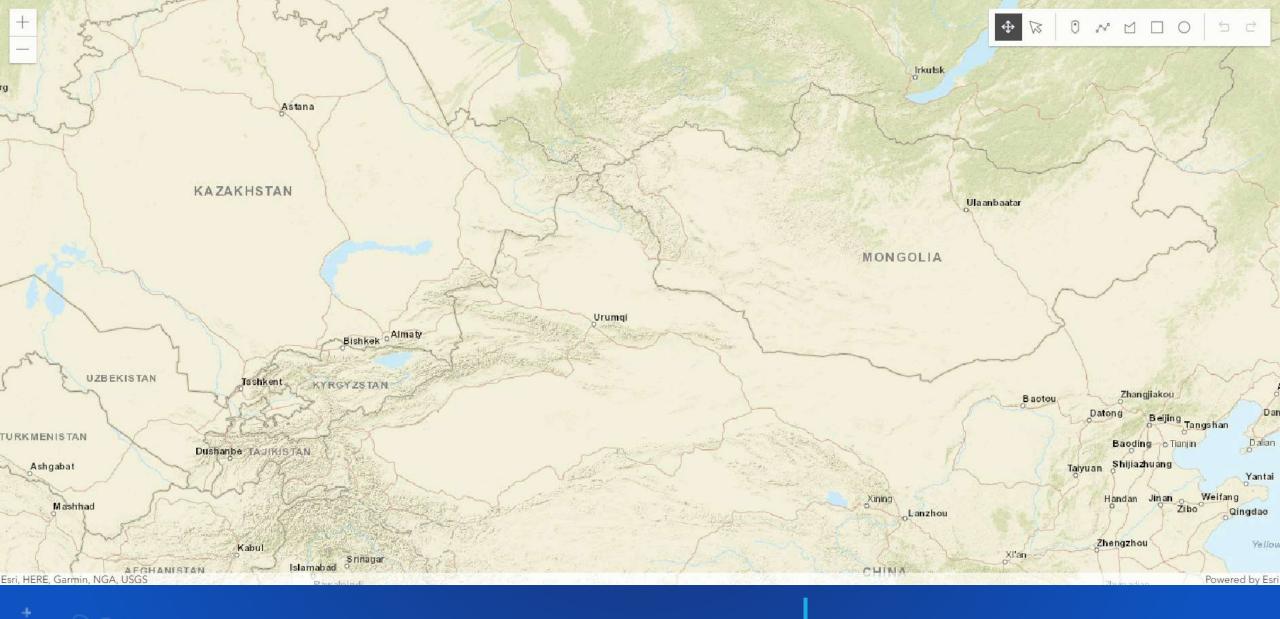

## SKETCHING

H.

- Draw graphics on the graphics layer
- Use the OOB widget

#### Issue status

#### In Progress

E.g. submitted, received, in progress, or completed.

#### Point of contact information

Who should we contact regarding this problem?

First name

Trystan

Last name

Mccoy

Telephone number

761-616-9091

Email

Update assessment

#### Report Incidents

- Select template from the list
- Click on the map to create a new feature
- Update associated attribute data
- Click Update Incident Info

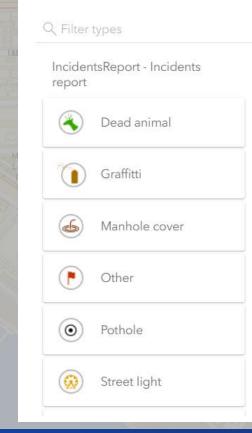

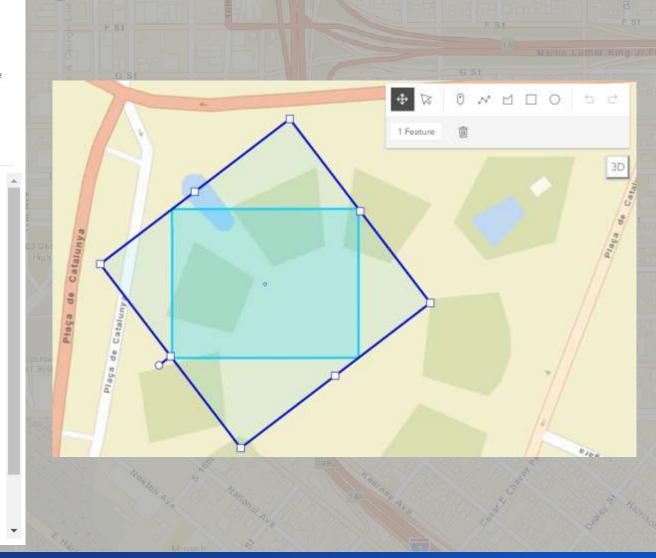

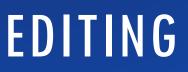

Form-based editing Feature templates Create & update geometry

#### Editor | API Reference

Search API Reference

> esri

> esri/core

> esri/core/accessorSupport

- > esri/core/workers
- > esri/geometry
- > esri/geometry/support
- > esri/identity
- > esri/layers
- > esri/layers/buildingSublayers

#### Editor

#### Constructors | Properties | Methods | Type definitions

require(["esri/widgets/Editor"], function(Editor) { /\* code goes here \*/ });

Class: esri/widgets/Editor Inheritance: Editor → Widge Since: ArcGIS API for JavaScrip

This widget provides an out-ofhas two different Workflow, cruce editable feature layer. The widg editable, the layers can be used editingConfig property. This pr layers.

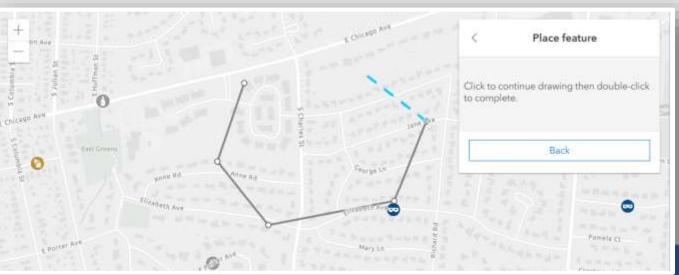

## EDITOR WIDGET

Widget that brings together the editing experience

#### Use client-side geometric operations

Buffer, cut, merge, validation workflows, etc...

#### Method Overview

| Name         | Return Type           | Summary                                                                                            |              | Object         |
|--------------|-----------------------|----------------------------------------------------------------------------------------------------|--------------|----------------|
| buffer()     | Polygon   Polygon[]   | Creates planar (or Euclidean) buffer polygons at a specified distance around the input geometries. | more details | geometryEngine |
| clip()       | Geometry              | Calculates the clipped geometry from a target geometry by an envelope.                             | more details | geometryEngine |
| contains()   | Boolean               | Indicates if one geometry contains another geometry.                                               | more details | geometryEngine |
| convexHull() | Geometry   Geometry[] | Calculates the convex hull of the input geometry.                                                  | more details | geometryEngine |
| crosses()    | Boolean               | Indicates if one geometry crosses another geometry.                                                | more details | geometryEngine |
| cut()        | Geometry[]            | Split the input Polyline or Polygon where it crosses a cutting Polyline.                           | more details | geometryEngine |
| densify()    | Geometry              | Densify geometries by plotting points between existing vertices.                                   | more details | geometryEngine |
| difference() | Geometry   Geometry[] | Creates the difference of two geometries.                                                          | more details | geometryEngine |
| disjoint()   | Boolean               | Indicates if one geometry is disjoint (doesn't intersect in any way) with another geometry.        | more details | geometryEngine |

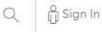

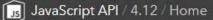

#### ArcGIS API for JavaScript

Everything you need to build a compelling location experience for your business

Get Started

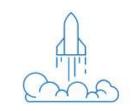

#### Guide

Tutorials Use tutorials to start building an app with the ArcGIS API for JavaScript.

#### Sample Code

Get code samples for mapping, visualization, and spatial analysis. API Reference Documentation for all ArcGIS API for JavaScript classes, methods, and properties.

#### Showcase

See how to combine functionality into interactive and compelling applications.

Learn how to do mapping,

geocoding, routing, and

other spatial analytics.

Version 4.12 · July 2019 · Looking for v3.29?

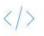

Get the API

買

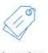

Licensing

What's new

# Tooing

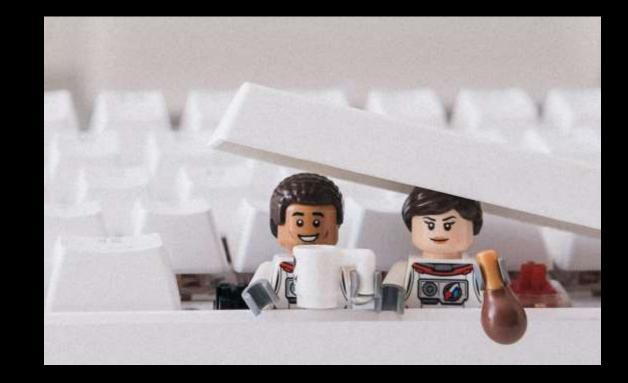

#### Using Frameworks

Overview

| Ro  | 0200 | notes |
|-----|------|-------|
| Nei | 6036 | notes |

Get the API

Quick Start

> Tutorials

> Core Concepts

> Data Visualization

> Building your UI

> Working with ArcGIS Online and Enterprise

✓ Developer Tooling

Using Frameworks

Using npm

Using webpack

Using PhoneGap

TypeScript Setup

The ArcGIS API for JavaScript has all the tools you would need to build fully scalable and effective applications. However, you may want to utilize another framework's specific capabilities, or leverage your in house expertise in a particular framework.

#### Frameworks and Libraries

There are many examples of integrating the ArcGIS API for JavaScript with popular frameworks such as React, Angular, Vue, Ember, and many others. Some frameworks and libraries are easier to integrate with than others, so below we introduce some tools and methods to assist you.

You can approach this framework integration in one of two ways.

Integrate a framework into your ArcGIS API for JavaScript application.
 Integrate the ArcGIS API for JavaScript into an application built with a framework.

#### Map Centric Integration

In the first scenario, you may want to leverage a framework to help you build UI components to use with your application, but the map is still the main focus of your application and your development efforts. The ArcGIS API for JavaScript framework samples demonstrate how to take advantage of features such as view models to make it easy to use components from your framework of choice in an application that is built following the conventions of the ArcGIS API for JavaScript.

Examples:

Content Frameworks and Libraries Map Centric Integration Framework First Integration Modern JavaScript Development Module Loading @arcgis/webpack-plugin esri-loader Ember's loader.js

#### http://esriurl.com/uc2019webdev Plan your week...

esri Products

Support & Services

STANLEY ARCD

ArcGIS API for JavaScript

Industries

About

5

Sign In

SON

#### ArcGIS Blog

Overview Topics -

#### Top 10 List for Web Developers at the 2019 Esri User Conference

Announcements June 24, 2019

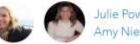

Julie Powell, Amy Niessen Share your apps and suggestions with us...

- Your apps!
- Your impressions on the latest API
- Ideas for next UC or Developer Summit related to web development

# jsapi\_pm@esri.com

#### Please Share Your Feedback in the App

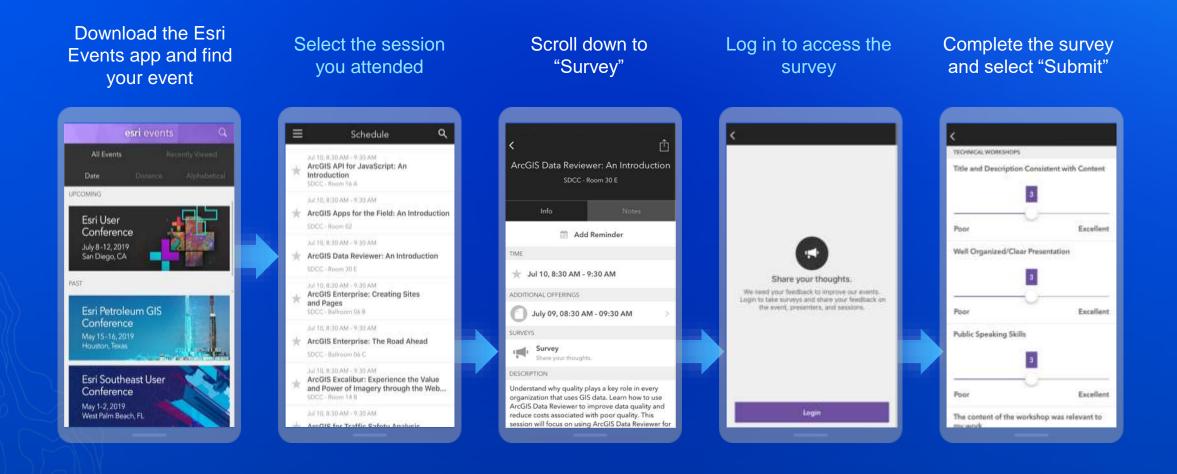

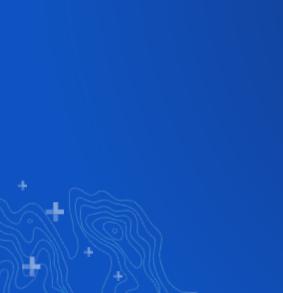

÷

## **Section Header**

**Section Subhead** 

## **Demo Title**

Presenter(s)

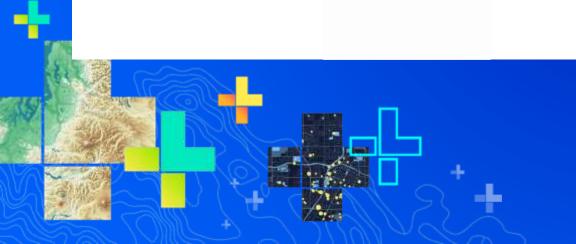